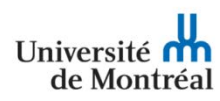

## **FORMULAIRE DE CANDIDATURE AUXILIAIRES D'ENSEIGNEMENT**

## **Remplissez les sections 1 à 3 (au complet) et retournez le formulaire avant la date limite par courriel à [auxiliaires@biol.umontreal.ca](mailto:auxiliaires@biol.umontreal.ca)**

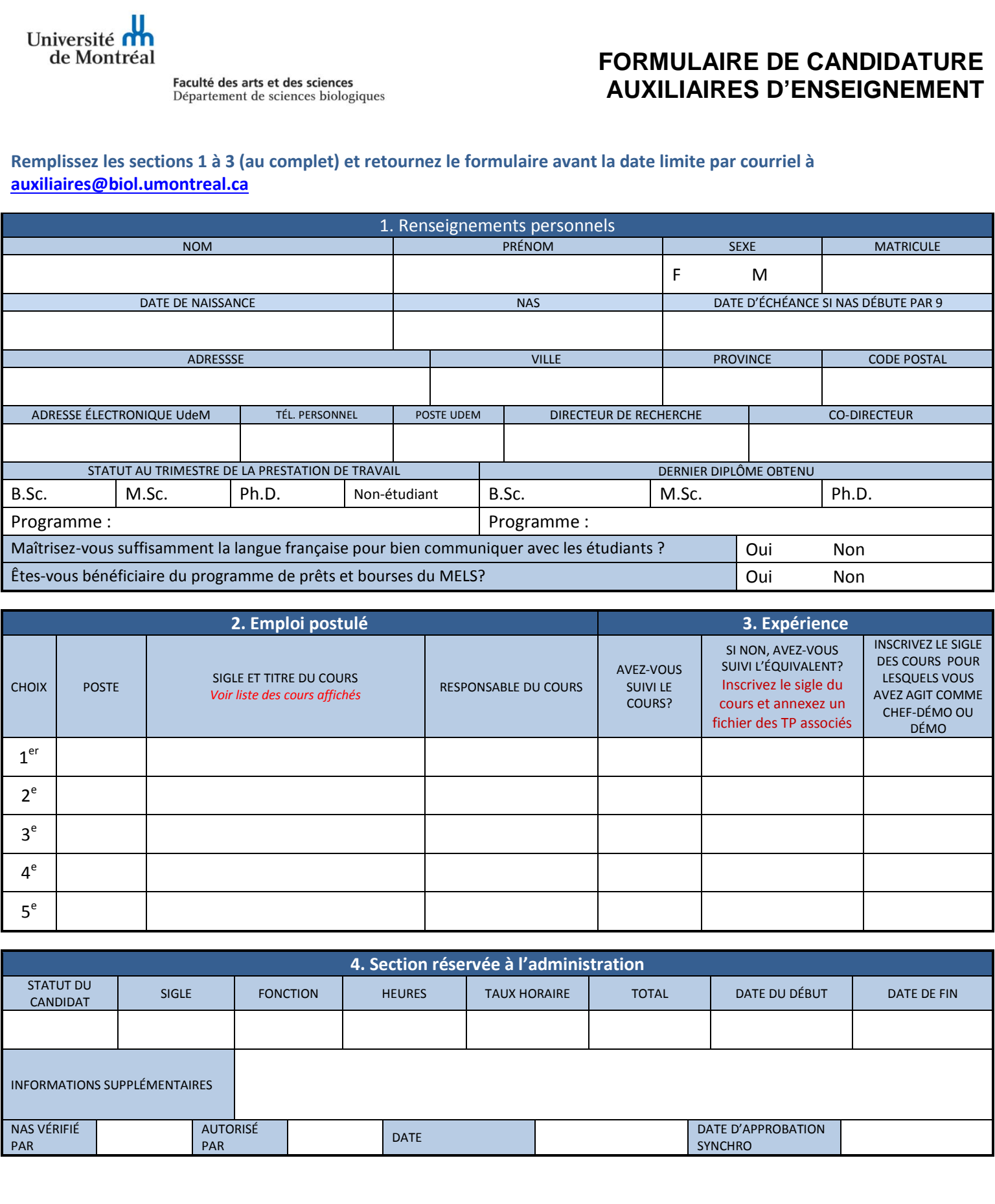

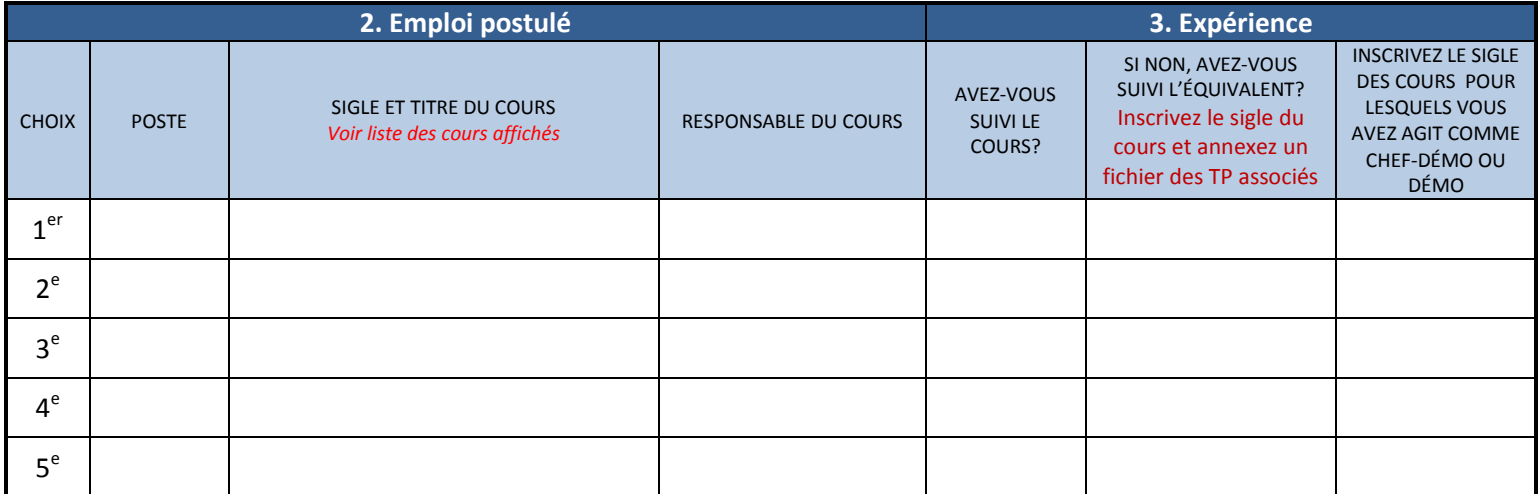

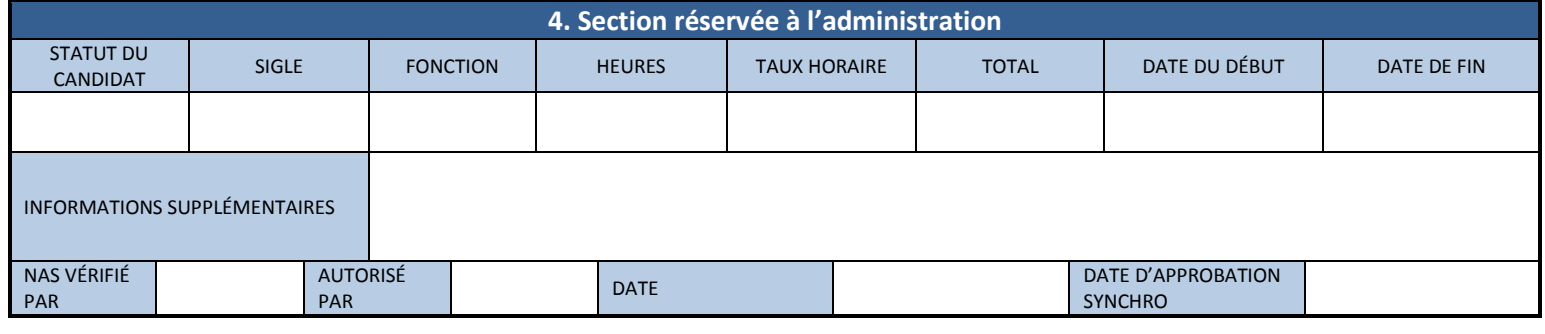